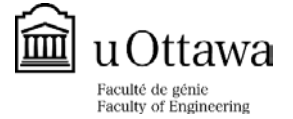

# **OTTAWA-CARLETON INSTITUTE FOR MECHANICAL & AEROSPACE ENGINEERING (OCIMAE) PREFERENCE FORM**

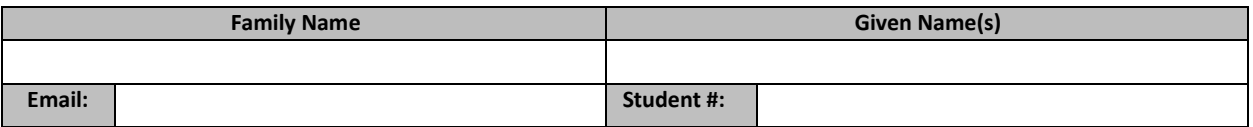

### **Program selection:**

**Mechanical Engineering** (and advanced Materials and Manufacturing  $($  advanced Materials and Manufacturing

**Please read the following carefully and check the boxes that apply to your program selection:** 

I am applying to the **Master of Applied Science** program (thesis option)

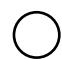

I am applying to the **PhD** program

### **Specializations:**

Rank your preferred areas of specializations:

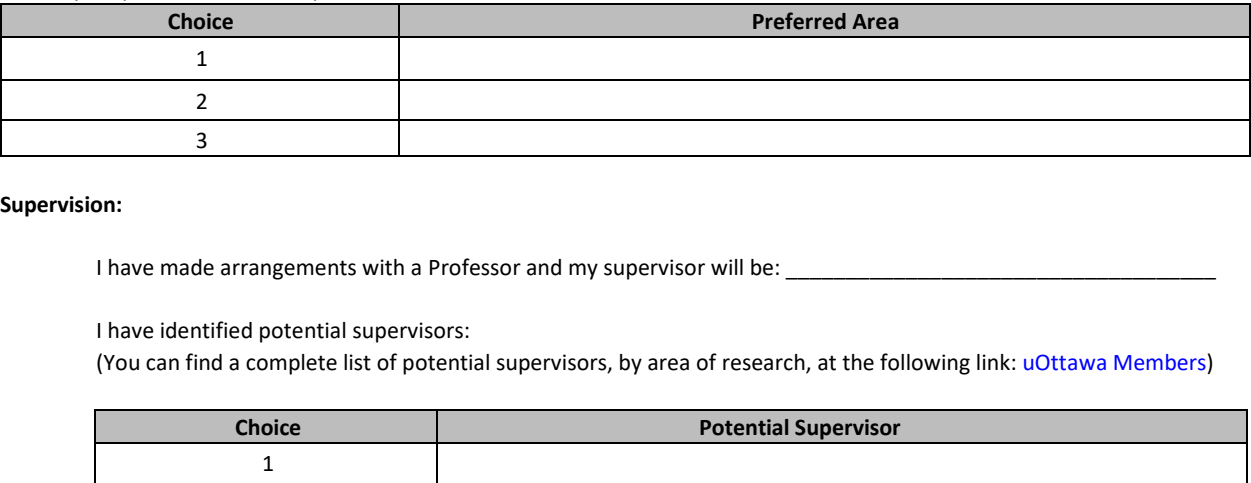

#### **Supervision:**

I have made arrangements with a Professor and my supervisor will be: \_

I have identified potential supervisors:

(You can find a complete list of potential supervisors, by area of research, at the following link: [uOttawa Members\)](https://engineering.uottawa.ca/graduate-programs/thesis-supervisors)

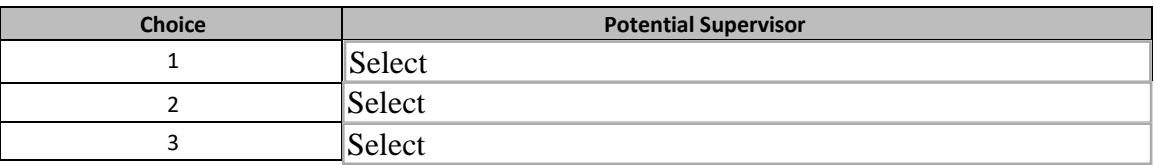

# **Financial Support:**

Estimated yearly expenses for a single Visa student (tuition, accommodation, meals, incidental expenses, etc.) can be found at: https://international.uottawa.ca/en/study-at-uottawa/prospective-students. If you cannot finance your own studies and funding cannot be arranged from the University, you will not be offered admission, regardless of your academic merit.

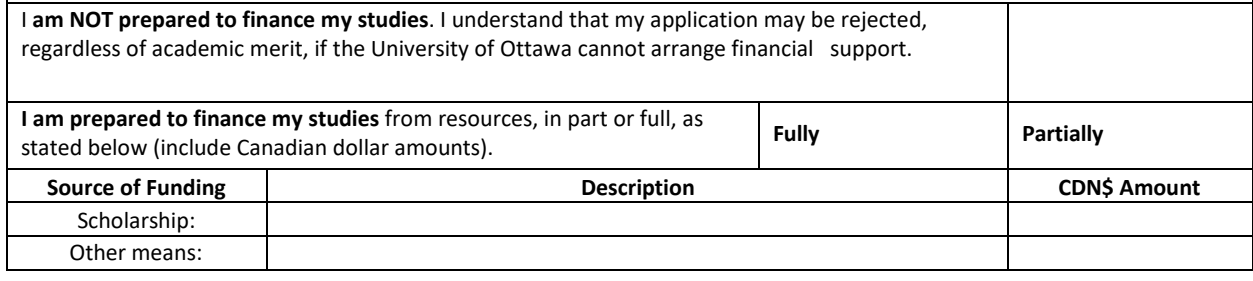